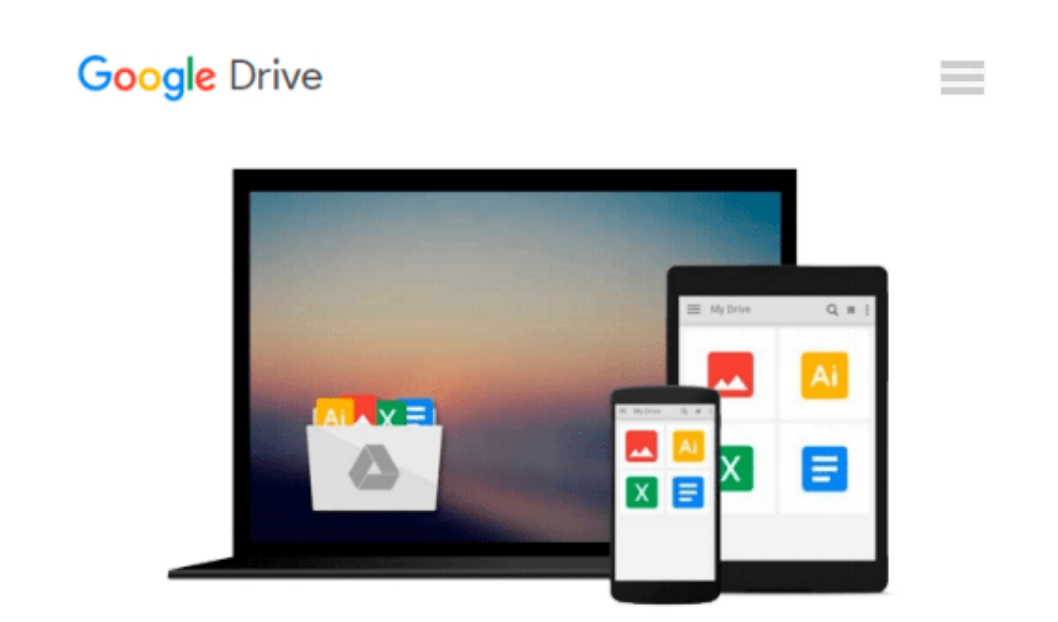

# **Starting Out With Visual Basic 2010 (5th Edition)**

*Tony Gaddis, Kip R. Irvine*

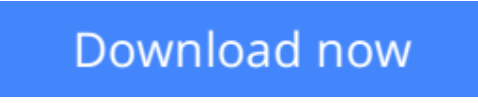

[Click here](http://zonebook.me/go/read.php?id=0136113400) if your download doesn"t start automatically

## **Starting Out With Visual Basic 2010 (5th Edition)**

Tony Gaddis, Kip R. Irvine

#### **Starting Out With Visual Basic 2010 (5th Edition)** Tony Gaddis, Kip R. Irvine

For undergraduate students in business, MIS, CIS, IT and other computing departments at 2 and 4 year schools learning Visual Basic for the first time.

In *Starting Out with Visual Basic 2010*, Tony Gaddis and Kip Irvine take a step-by-step approach, helping students understand the logic behind developing quality programs while introducing the Visual Basic 2010 language.

Fully-updated throughout, the 2010 edition also includes an extensive set of all-new VideoNotes, including walk-throughs of many of the in-chapter tutorials.

**<u>[Download](http://zonebook.me/go/read.php?id=0136113400) [Starting Out With Visual Basic 2010 \(5th Edition\) ...pdf](http://zonebook.me/go/read.php?id=0136113400)</u>** 

**[Read Online](http://zonebook.me/go/read.php?id=0136113400)** [Starting Out With Visual Basic 2010 \(5th Edition ...pdf](http://zonebook.me/go/read.php?id=0136113400))

#### **Download and Read Free Online Starting Out With Visual Basic 2010 (5th Edition) Tony Gaddis, Kip R. Irvine**

#### **From reader reviews:**

#### **Gregory Holloman:**

Do you have favorite book? When you have, what is your favorite's book? Publication is very important thing for us to understand everything in the world. Each e-book has different aim or maybe goal; it means that e-book has different type. Some people experience enjoy to spend their time to read a book. They may be reading whatever they have because their hobby will be reading a book. Consider the person who don't like examining a book? Sometime, individual feel need book after they found difficult problem or even exercise. Well, probably you should have this Starting Out With Visual Basic 2010 (5th Edition).

#### **Daniel McDonald:**

Do you have something that you prefer such as book? The reserve lovers usually prefer to choose book like comic, short story and the biggest the first is novel. Now, why not attempting Starting Out With Visual Basic 2010 (5th Edition) that give your enjoyment preference will be satisfied through reading this book. Reading habit all over the world can be said as the opportunity for people to know world much better then how they react to the world. It can't be claimed constantly that reading routine only for the geeky particular person but for all of you who wants to always be success person. So , for all you who want to start examining as your good habit, you can pick Starting Out With Visual Basic 2010 (5th Edition) become your own personal starter.

#### **Joann Huertas:**

Reserve is one of source of information. We can add our understanding from it. Not only for students but in addition native or citizen will need book to know the update information of year in order to year. As we know those guides have many advantages. Beside we all add our knowledge, can bring us to around the world. From the book Starting Out With Visual Basic 2010 (5th Edition) we can acquire more advantage. Don't one to be creative people? To get creative person must love to read a book. Only choose the best book that ideal with your aim. Don't end up being doubt to change your life at this time book Starting Out With Visual Basic 2010 (5th Edition). You can more attractive than now.

#### **Katrice Fredericksen:**

Some people said that they feel bored when they reading a publication. They are directly felt this when they get a half elements of the book. You can choose the book Starting Out With Visual Basic 2010 (5th Edition) to make your current reading is interesting. Your current skill of reading expertise is developing when you including reading. Try to choose very simple book to make you enjoy you just read it and mingle the opinion about book and examining especially. It is to be initially opinion for you to like to start a book and go through it. Beside that the reserve Starting Out With Visual Basic 2010 (5th Edition) can to be your friend when you're feel alone and confuse using what must you're doing of these time.

**Download and Read Online Starting Out With Visual Basic 2010 (5th Edition) Tony Gaddis, Kip R. Irvine #PE6GVRZH1M7**

### **Read Starting Out With Visual Basic 2010 (5th Edition) by Tony Gaddis, Kip R. Irvine for online ebook**

Starting Out With Visual Basic 2010 (5th Edition) by Tony Gaddis, Kip R. Irvine Free PDF d0wnl0ad, audio books, books to read, good books to read, cheap books, good books, online books, books online, book reviews epub, read books online, books to read online, online library, greatbooks to read, PDF best books to read, top books to read Starting Out With Visual Basic 2010 (5th Edition) by Tony Gaddis, Kip R. Irvine books to read online.

### **Online Starting Out With Visual Basic 2010 (5th Edition) by Tony Gaddis, Kip R. Irvine ebook PDF download**

**Starting Out With Visual Basic 2010 (5th Edition) by Tony Gaddis, Kip R. Irvine Doc**

**Starting Out With Visual Basic 2010 (5th Edition) by Tony Gaddis, Kip R. Irvine Mobipocket**

**Starting Out With Visual Basic 2010 (5th Edition) by Tony Gaddis, Kip R. Irvine EPub**